## **CyberPower**

## **TARJETA DE NUBE REMOTA**

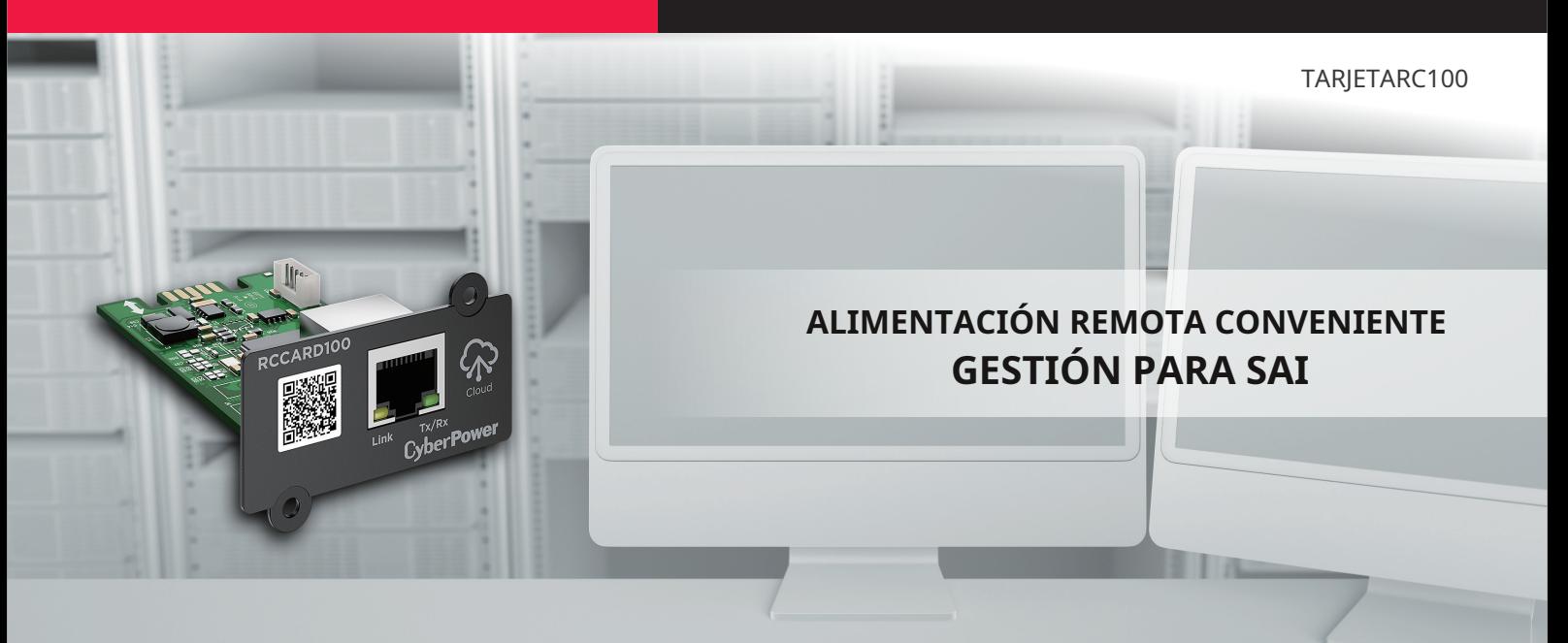

## La tarjeta remota en la nube que permite a los usuarios realizar un control y una gestión remotos de la energía

Ideal para sistemas UPS, la serie Remote Cloud Card proporciona una conveniente solución de administración remota de energía. Es un componente adicional que se puede insertar en una ranura de expansión de UPS, lo que permite a los usuarios monitorear y controlar fácilmente el estado del UPS. Las tarjetas tienen un diseño plugand-play, fáciles de instalar en un UPS compatible. Al trabajar con PowerPanel® Cloud y la aplicación PowerPanel®, la Remote Cloud Card permite a los usuarios monitorear y administrar un sistema UPS en cualquier momento y en cualquier lugar, a través de un navegador web o la aplicación móvil.

CARACTERÍSTICAS DE LA SERIE

• Gestión de SAI a través de la nube

\_\_\_\_\_\_\_\_\_\_\_\_\_\_\_\_\_\_\_\_\_\_\_\_\_\_\_\_\_\_

- Código QR para configuración rápida
- Instalación plug-and-play

• Firmware actualizable por el usuario

• RoHS

LLAMADAS DEL PRODUCTO 1. Puerto Ethernet Código QR 3. Indicador de enlace 4. Indicador Tx/Rx

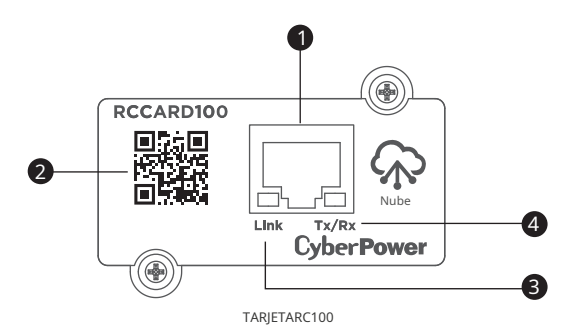

## ESPECIFICACIONES TÉCNICAS

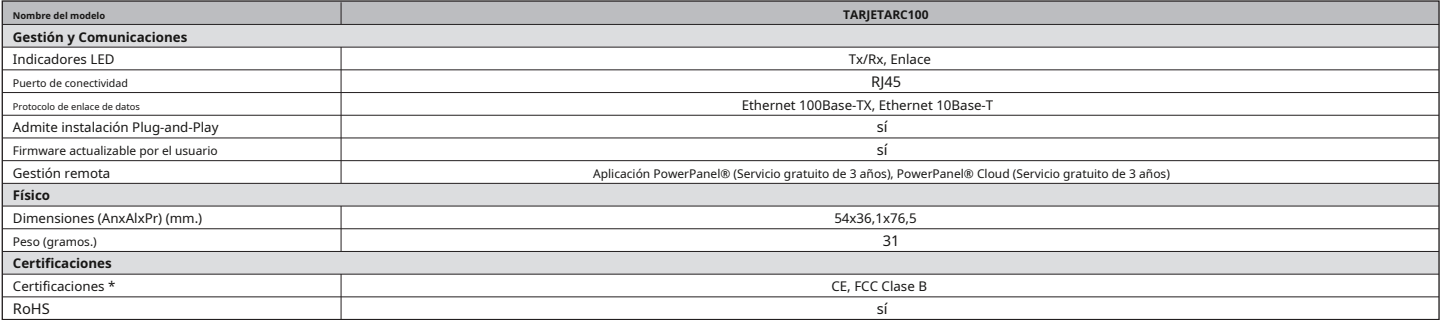

\* Las certificaciones pueden variar según las diferentes regiones. Visite www.cyberpower.com para obtener más información. # Todas las especificaciones están sujetas a cambios sin previo aviso.